**การพัฒนาโปรแกรมให้ไมโครคอมพิวเตอร์และเมนเฟรมร่วมกันใช้ ชียูไรเตอร์**

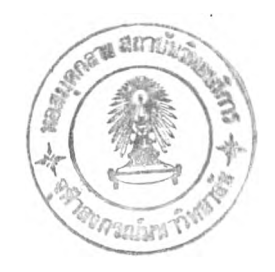

### **นาวาอากาศตรีหญิง ลดารัตน์ ผ่องอุไร**

**วิทยานิพนธ์นี้เป็นส่วนหนึ่งของการศึกษาตามหลักสูตรปริญญาวิทยาศาสตรมหาบัณฑิต ภาควิชาวิศวกรรมคอมพิวเตอร์ บัณฑิตวิทยาลัย จุฬาลงกรณ์มหาวิทยาลัย พ.ศ. 2538 ISBN 974-631-787-3 ลิขสิทธิของบัณฑิตวิทยาลัย จุฬาลงกรณ์มหาวิทยาลัย**

 $1 17145181$ 

### DEVELOPMENT OF PROGRAMS FOR COORDINATED USE OF **cu WRITER ON MICROCOMPUTERS AND MAINFRAMES**

#### **SQUADRON LEADER LADARAT PONGURAI**

**A Thesis Submitted in Partial Fulfillment of the Requirements for the Degree of Master of Science Department of Computer Engineering Graduate School Chulalongkom University 1995 ISBN 974-631-787-3** 

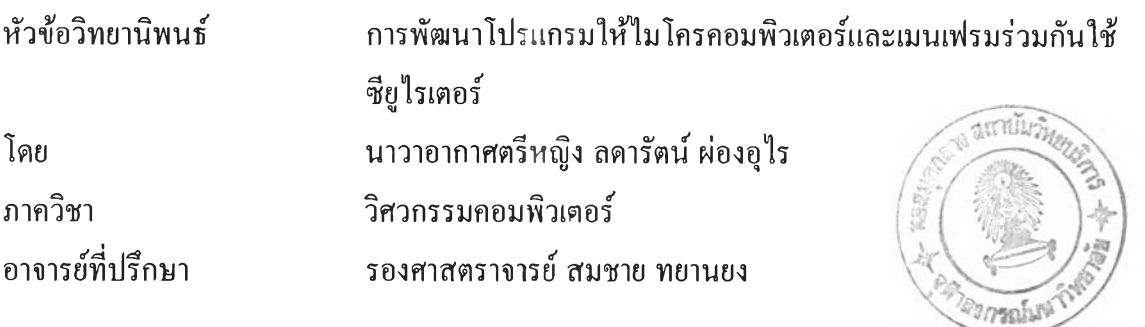

**บัณฑิตวิทยาลัย จุฬาลงกรณ์มหาวิทยาลัย อนุมัติให้นับวิทยานิพนธ์ฉบับนี้เป็นส่วนหนึ่งของ การศึกษาตามหลักสูตรปริญญามหาบัณฑิต**

**.............. .....................................................คณบดีบัณฑิตวิทยาลัย**

**(รองศาสตราจารย์ ดร. สันติ ถุงสุวรรณ)**

**คณะกรรมการสอบวิทยานิพนธ์**

์<br>............................ ประธานกรรมการ

**(รองศาสตราจารย์ เลือน สินธุพันธ์'ประทุม)**

**อาจารย์ที่ปรึกษา**

**(รองศาสตราจารย์ สมชาย ทยานยง)**

**-1^?.......... กรรมการ**

**(ผู้ช่วยศาสตราจารย์ บุญชัย โสวรรณวณิชกุล)**

*cy i* **CîHf ----5 กรรมการ**

**(นาย สำนวน หิรัญวงษ์)**

### พิมพ์ต้นจากับบทคัดย่อวิทยานิพนธ์ภายในกรอบสีเขียวนี้เพียงแผ่บเดียว

**ลดารัตน ผ่องอุไร, น.ต-หญิง ะ การฟ้ฌนาโปรแกรมให้ไมโครคอมพิวเตอร์และเมนเฟรม ร่วมกัน'ใข้ ชียู'ไรเตอร์ (DEV ELO PM ENT OF PROGRAMS FOR C O O RD IN AT ED U S E OF cu W RIT ER ON M ICROCOM PUTERS AND M A IN FR A M E S) อ.ทีปรึกษา ะ รศ.สมชาย ทยานยง, 312 หน้า. ISBN 9 7 ^ -6 3 1 -7 8 7 -3**

**ในหน่วยงานทีมีการทางานด้านเอกสารจะประสบกับปัณูหาการมีแฟ้มข้อมูลทีเกิดจากโปรแกรม ทางด้านประมวลผลคาอยู่เป็นจานวนมาก แฟ้มข้อมูลเหล่านี้จะกระจายอยู่บนจานแม่เหล็กของ ไมโครคอมพิวเตอร์หรือทีชี โดยแฟ้มข้อมูลจะเป็นของผู้ไข้แต่ละคน ด้งนั้นจึงทาให้เกิดแนวความคิด ในการพัฒนางานทางด้านการประมวลผลคา โดยได้เลือกใข้ชียูไรเตอร์ในการทางาน หลักในการฟ้ฌนา นั้นจะนาเมนเฟรมมาร่วมทางานด้วย โดยมีขั้นตอนในการทางานคือ บนทีชี มีการจัดระบบโปรแกรม เทีอทาการสร้างคาลังในการล่งแฟ้มข้อมูลจากทีชีขบเมนเฟรม หรือรับแฟ้มข้อมูลจาก เมนเฟรมลงทีชี ต่อจากนั้นก็จะท0ากุารสร้างคาลังอยู่ในโปรแกรมทีชี 3270 เทีอทาการคิดต่อกับเมนเฟรม ส่วนบนเมนเฟรม มีระบบโปรแกรมชีงทางานภายใฅชีไอชีเอส คอยรับข้อมูลจากทีชี ชีงส่งมาเก็บไวิทีหน่วยเก็บข้อมูล ข้วคราวของชีไอชีเอส แล้วนาข้อมูลมาจัดการเก็บอย่างมีระบบบนแฟ้มข้อมูลวีแซมหรือโปรแกรมจะทา การดึงข้อมูลจากแฟ้มข้อมูลวีแซมลงมาเก็บในหน่วยเก็บข้อมูลข้วคราวของชีไอชีเอส เทีอคาลังจากทีชี จะมาดึงข้อมูลเก็บลงในทีชี นอกจากนี้ผู้ไข้งานบนทีชีกังสามารถลบข้อมูลบนเมนเฟรมได้**

**การพัฒนาโปรแกรมเทือให้ไมโครคอมพิวเตอร์และเมนเฟรมร่วมกันใข้ชียูไรเตอร์นี้ จะทา ให้มีการนาส่วนคืฃองคอมพิวเตอร์ทั้งสองระบบมาฟ้ฌนางานทฺางด้านการประมวลผลคา คือมีการหุางาน ทีง่ายและรวดเร็วอยู่บนทืชี ในขณะทีมีการจัดการแฟ้มข้อมูลทีมีประสิทธิภาพ มีระบบสารองข้อมูลทีคื สามารถเก็บข้อมูลไดในปริมาณทีมาก และผู้ไข้ในระบบสามารถใข้ข้อมูลร่วมกับได้ จากฟ้งก็ข้นของ เมนเฟรม**

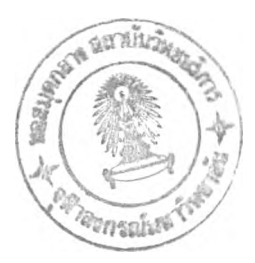

ภๅคๆชา วิศวกรรมคฺอมพิวเตอฺร์ สา'ขาวิชา .วีท.ยุ..ๆ.?!:าส[ตรุ.คอมพิวเตอร ปีการศึกษา .......2537................

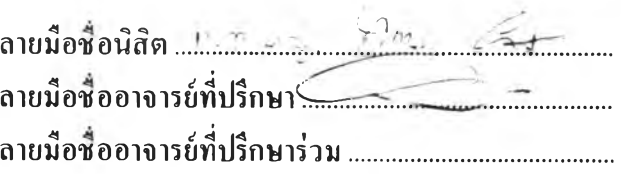

##0317393 : MAJOR COMPUTER SCIENCE MICROCOMPUTER / MAINFRAME / WORD PROCESSING / CU-WRITER / EMULATOR 3270 LADARAT PONGURAI, Sqn.Ldr. : DEVELOPMENT OF PROGRAMS FOR COORDINATED USE OF cu WRITER ON MICROCOMPUTERS AND MAINFRAMES. THESIS ADVISOR : ASSO. PROF. SOMCHAI THAYARNYONG, 312 pp. ISBN 974-631-787-3

In many offices, much of the work done on computer was related to word processing and the management of documents. Significant space was taken up on disks of PCs, creating problems with the efficient and secure storage, archiving and retrieval of these data. Therefore, the development of software which allows word processing programs, and CU-Writer in particular, to be used in a PC/mainframe environment should be a useful step in solving these problems. A set of programs which resided on the PC initiated the upload or receive the download of files and sent a command to the 3270 emulation software instructing it to establish a connection between PC and mainframe. On the mainframe a set of programs running under CICS which waited for data from the PC and store it in the CICS temporary storage area. The data was transferred from there to a VSAM file. On another hand, these programs would read data from a VSAM file and store it in CICS temporary storage, then waited for a request from the PC to download. Word processing users on the PC could also request the deletion of documents stored on the mainframe.

The development of software which allowed transparent CU-Writer on a PC while providing for centralized storage and management of documents on a mainframe, represents an effective solution to a growing problems. The two systems cooperated with each other, the PC provided a user-friendly interface and rapid interactive response time while the mainframe environment provides for ample and secure file management, dependable backups and coordinated control of the documents.

ภาควิชา วิศวกรรมกอมพิวเตอร์ วิทยาศาสตร์คอมพิวเตอร์ สาขาวิ**ชา ปีการศึกษา................. ล าย ม ือ ช ื่อ น ิส ิต f: ะ1 -iA- •'** *''•^\*é-*ลายมือชื่ออาจารย์ที่**ปรึกษา ล า ย ม ือ ช ื่อ อ า จ า ร ย ์ท ี่ป ร ึก ษ า ร ่ว ม . .** **กิตติกรรม ป ระกาศ**

**วิทยาพนธ์ฉบับนี้ สำเร็จลุล่วงไปได้ ด้วยความช่วยเหลือเป็นอย่างดียิ่งของ รองศาสตราจารย์ สมชาย ทยานยง อาจารย์ที่ปรึกษาวิทยานิพนธ์ ซึ่งท่านได้ให้แนวทาง คำแนะนำ และข้อคิดเห็นต่างๆ**

**ขอกราบขอบพระคุณรองศาสตราจารย์ เดือน สินธุพันธ์'ประทุม ที่ได้ให้เกียรติมาเป็น ประธานกรรมการสอบวิทยานิพนธ์ และให้คำแนะนำที่สำคัญ**

**ขอขอบคุณ พลตรี คมน์ จันทร์เด่นแสง คุณ สำนวน หิรัญวงษ์ ตลอดจนน้องๆ และเพื่อน ร่วมงานทุกคน ที่ให้ความช่วยเหลือ คำแนะนำ และความร่วมมือเป็นอย่างดียิ่ง ในการรวบรวมข้อมูล และการทดลองปฏิบัติงาน**

**ท้ายนี้ ผู้วิจัยใคร่ขอกราบขอบพระคุณ บิดา-มารดา ผู้ให้กำเนิด และมีอุปการะคุณอันหาที่ เปรียบมิ**ได้

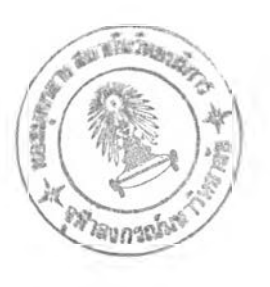

ลคารัตน์ ผ่องอุไร

**เมษายน 2537**

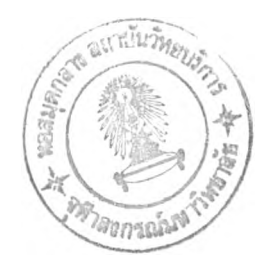

### สารบัญ

#### หน้า

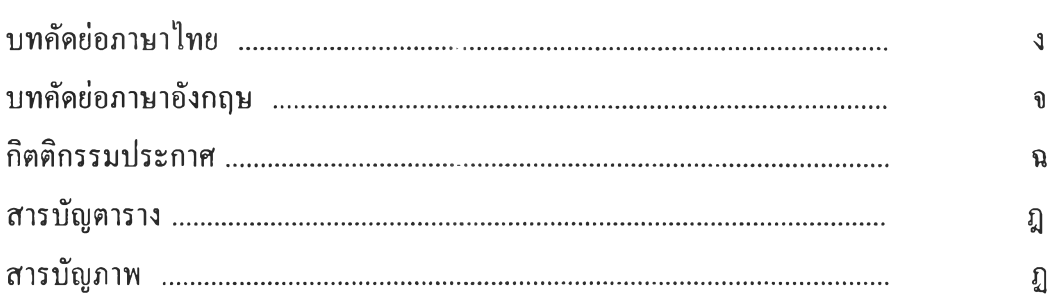

# บทที่

Ł,

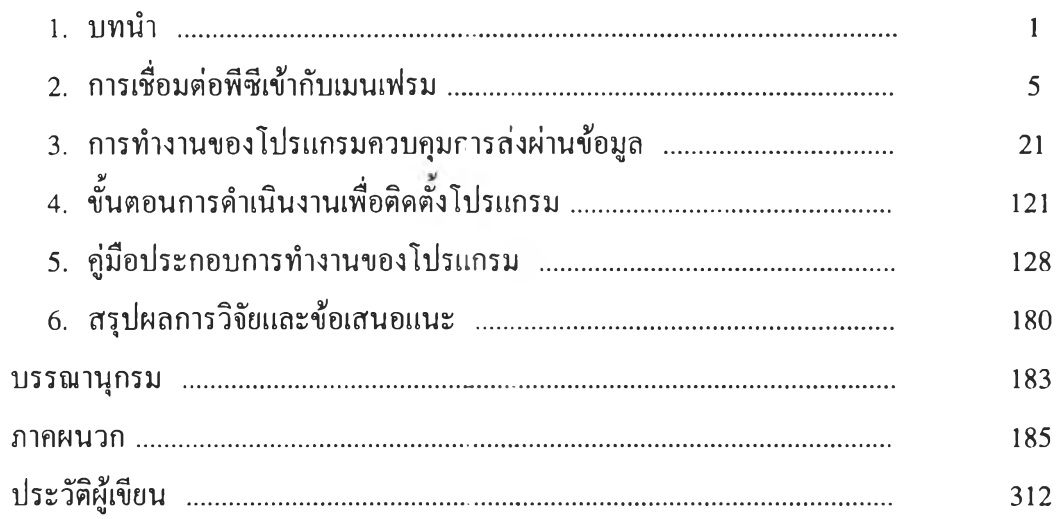

 $\ddot{\phantom{a}}$ 

สารบ์ญ ตาราง

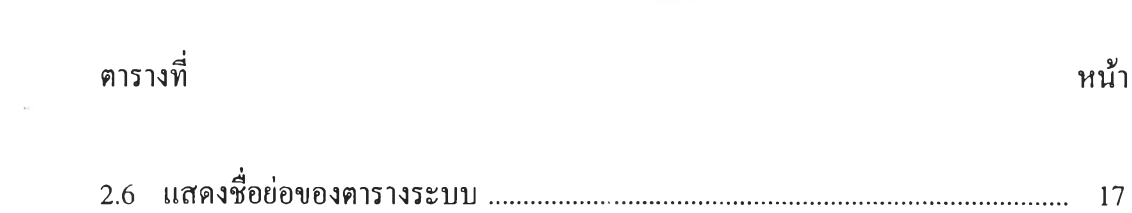

 $\sim 10^{-1}$ 

## สารบัญ ภาพ

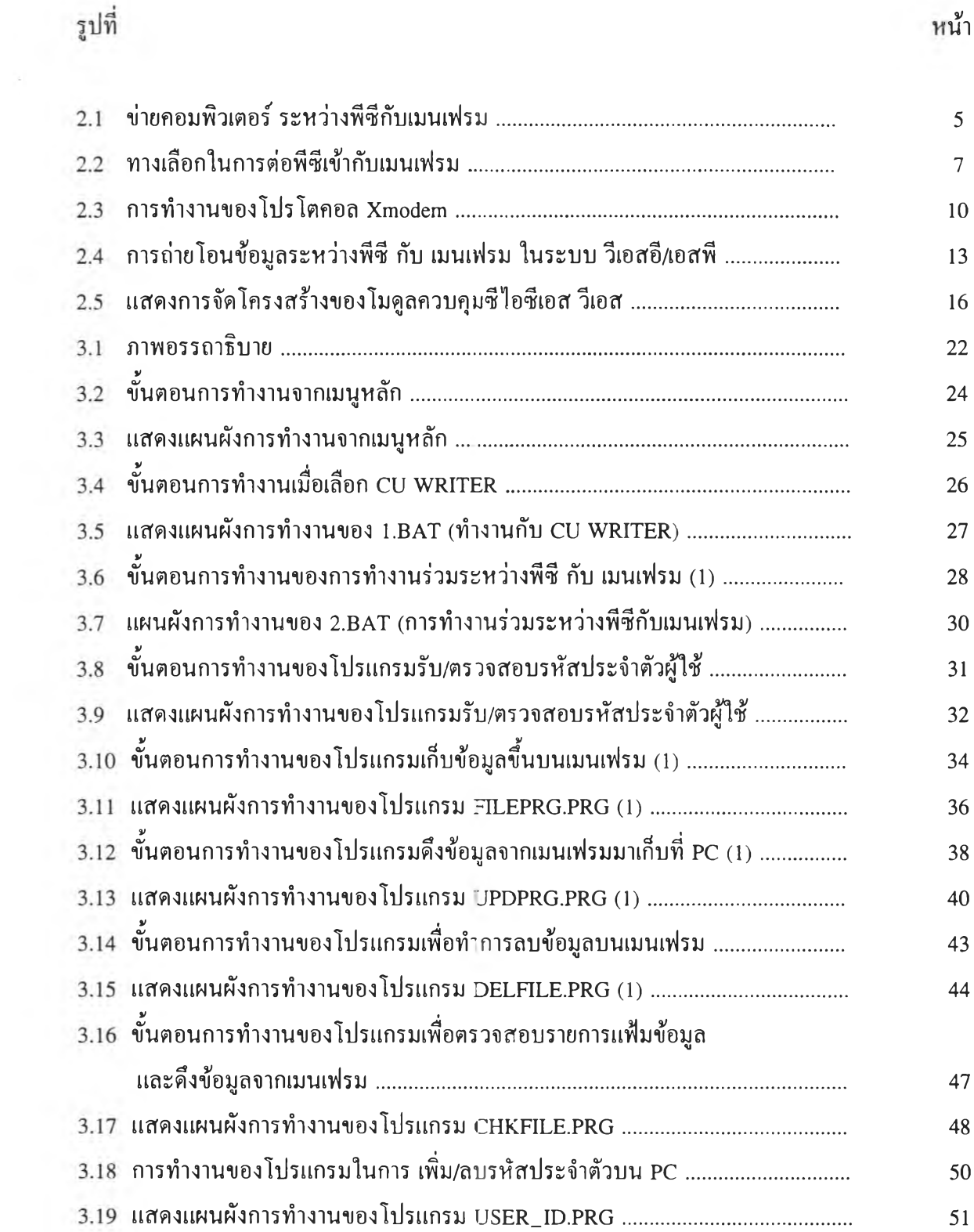

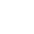

หน้า

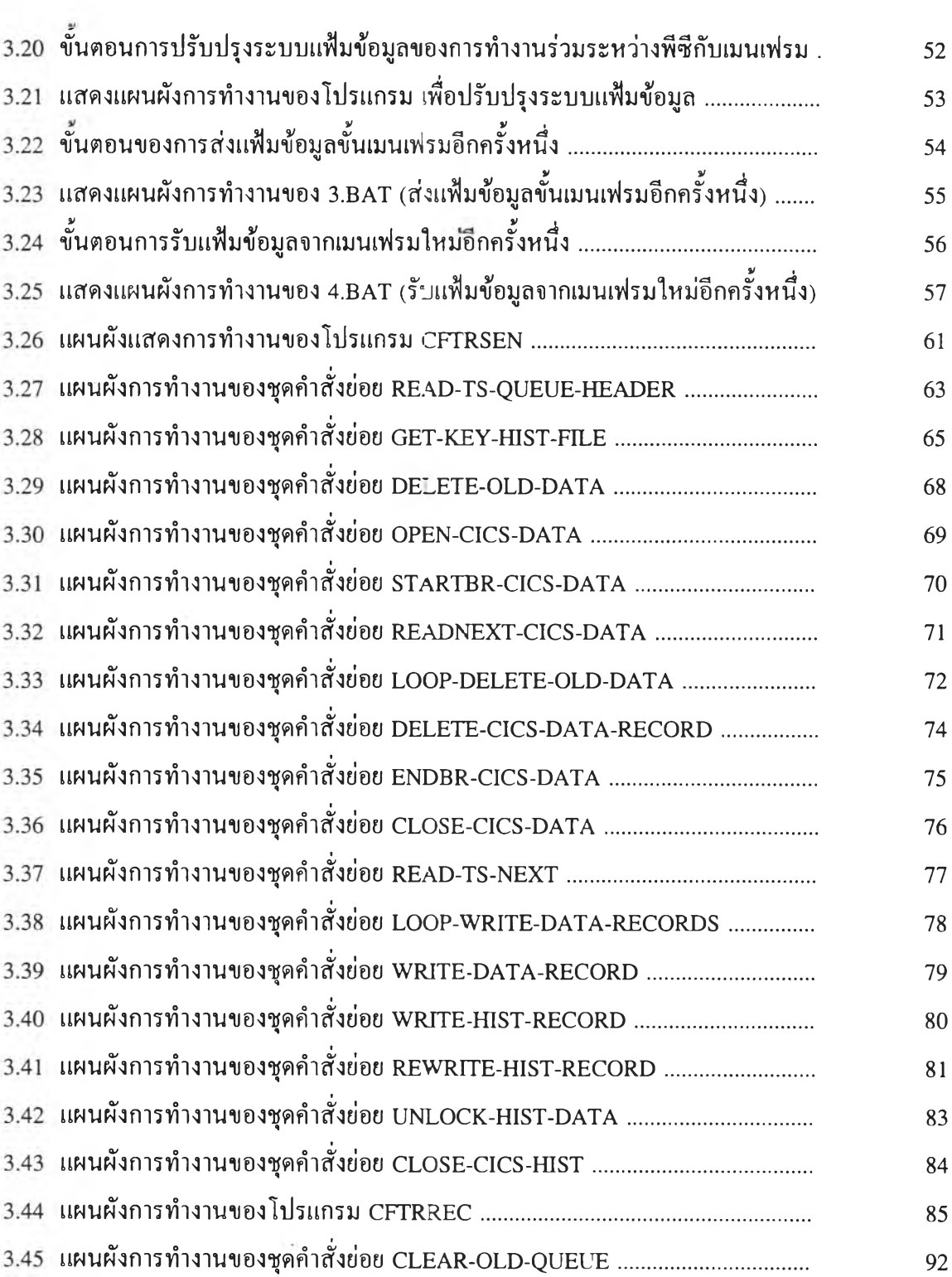

 $\mathfrak{g}$ 

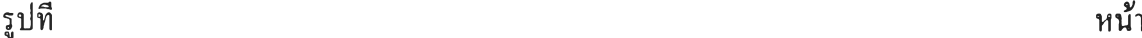

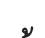

 $\mathfrak{g}$ 

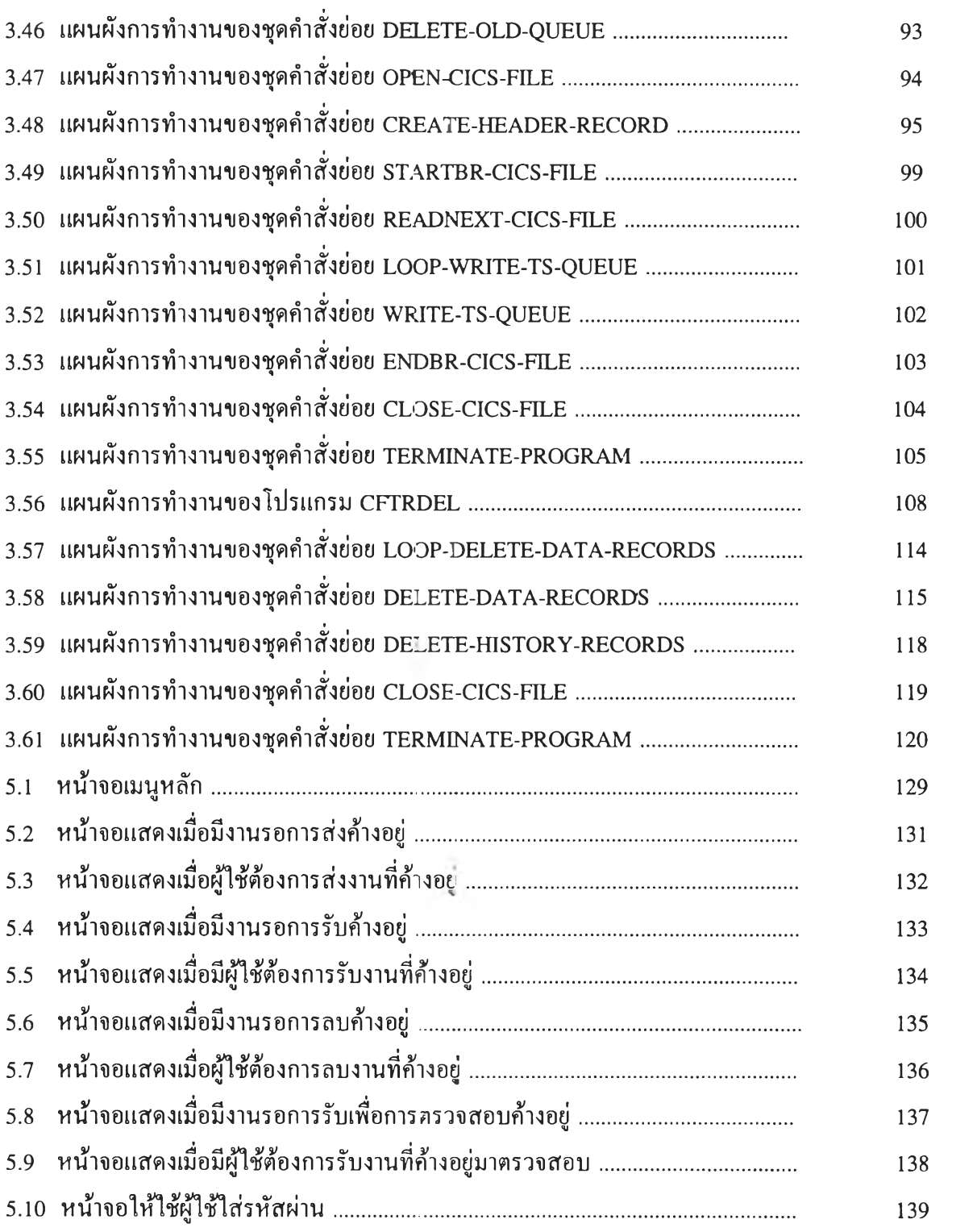

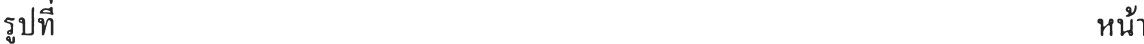

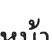

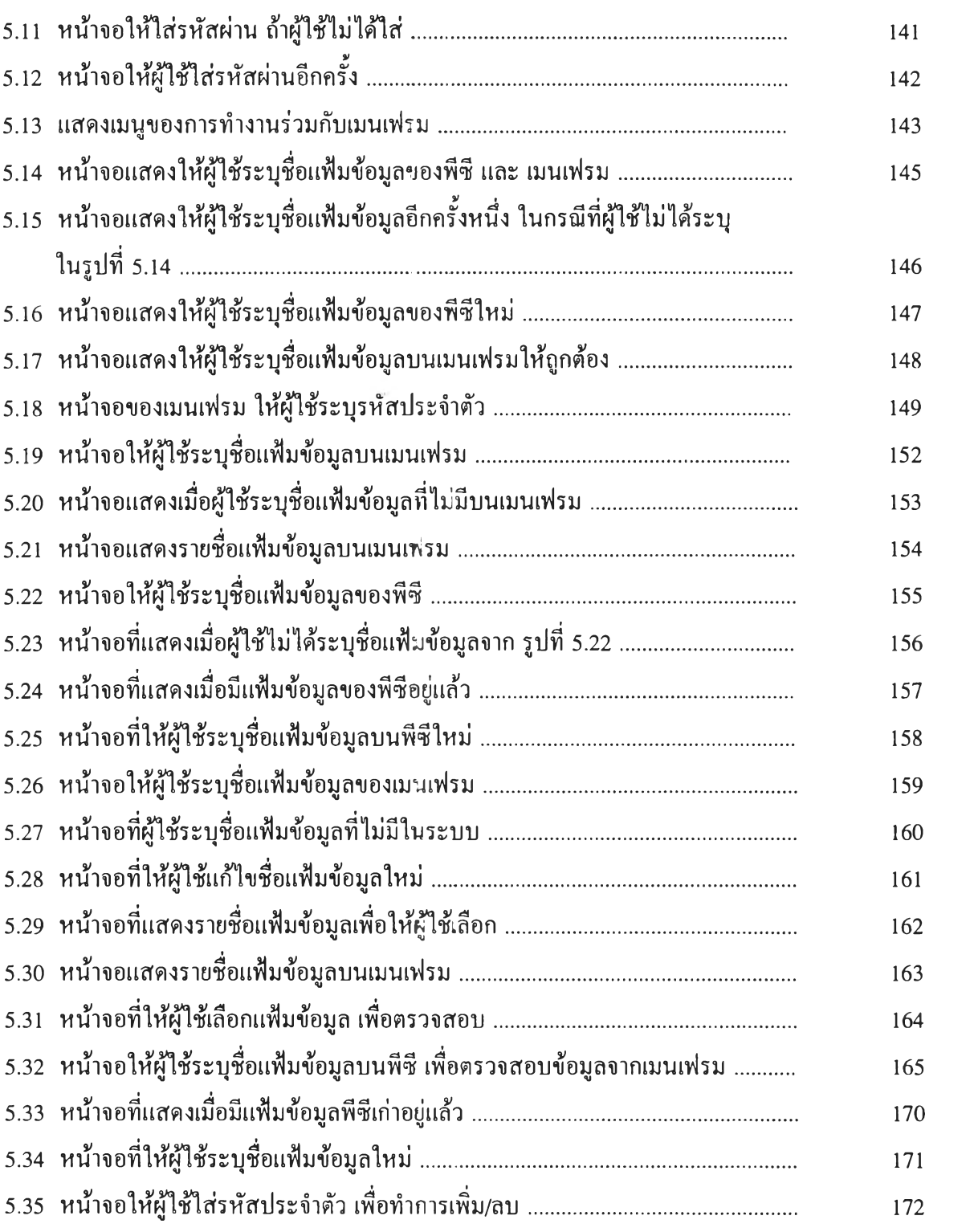

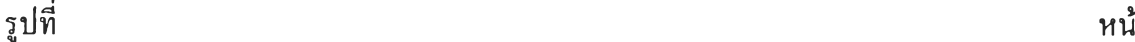

 $\sim 20$ 

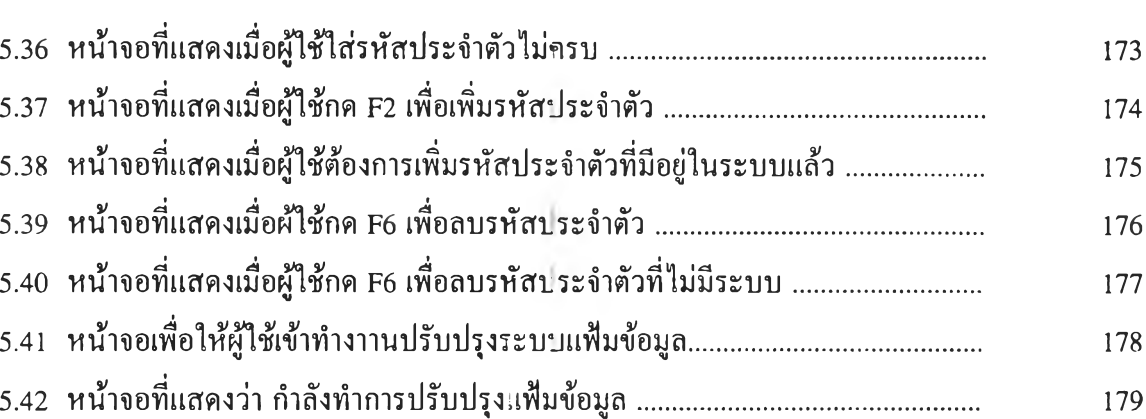

 $\mathcal{L} = \frac{1}{2} \sum_{i=1}^n \mathcal{L}_i$